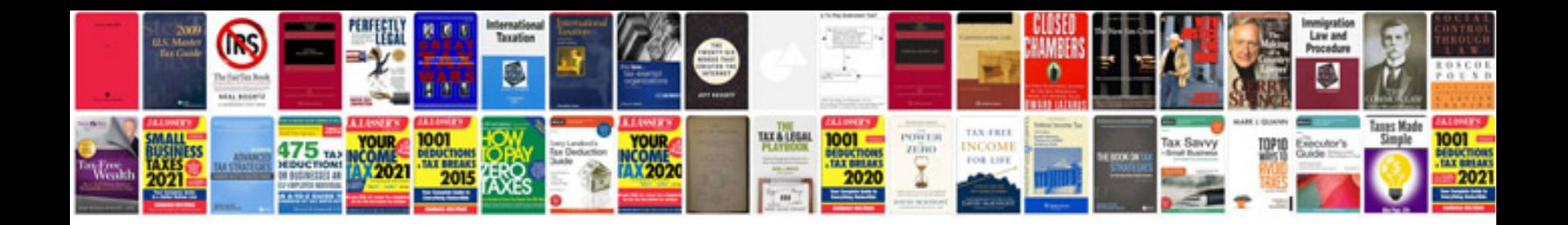

Www opm gov forms

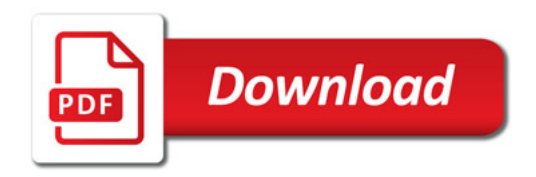

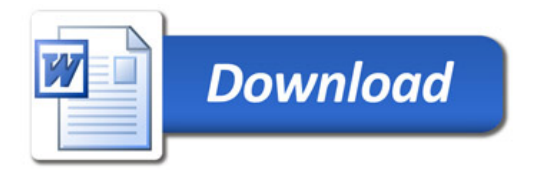